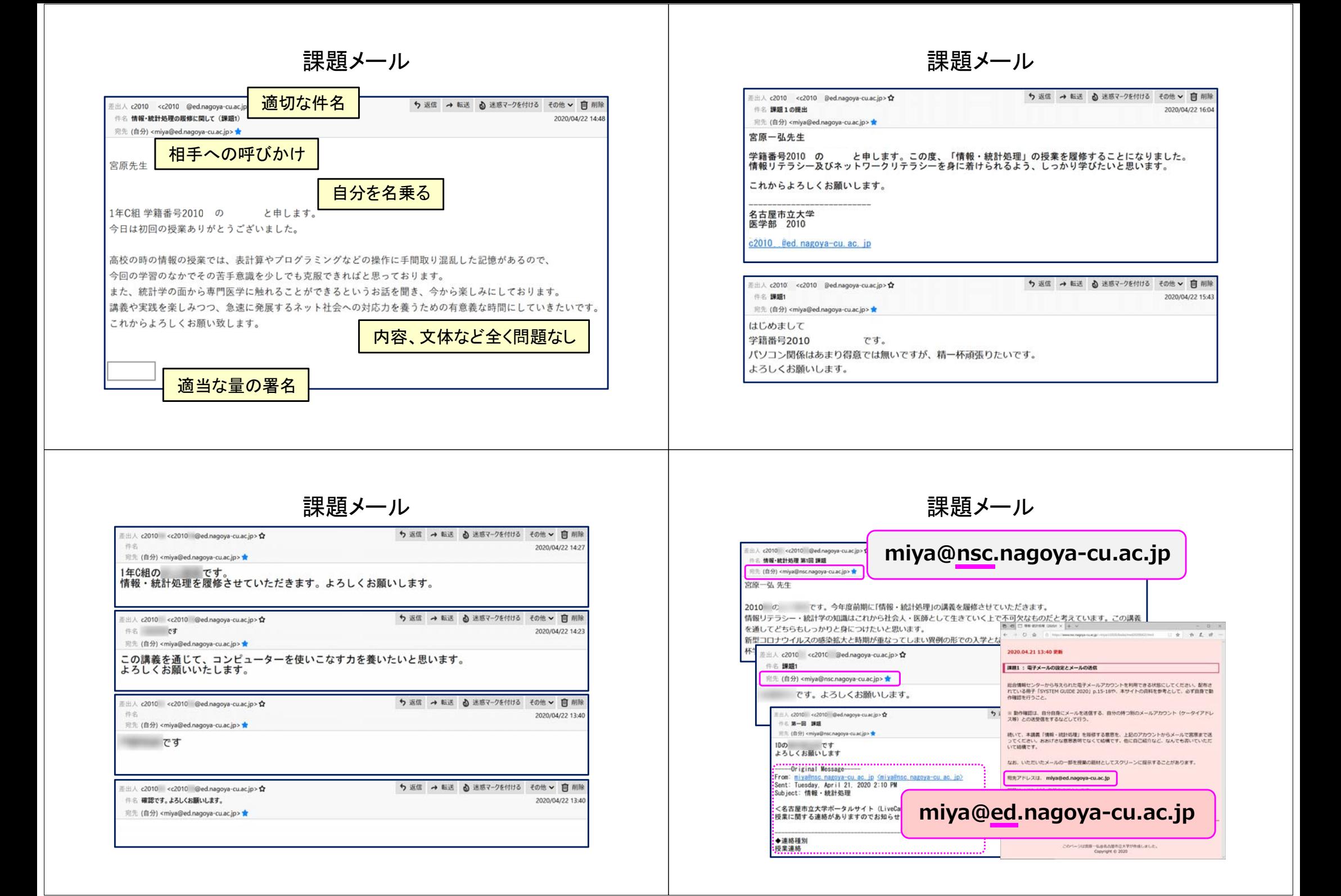

課題メール

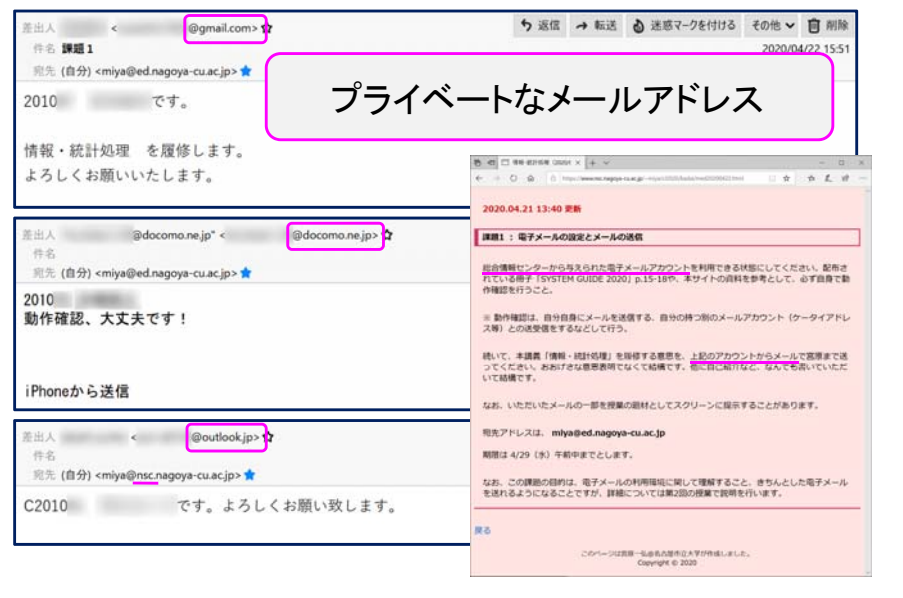

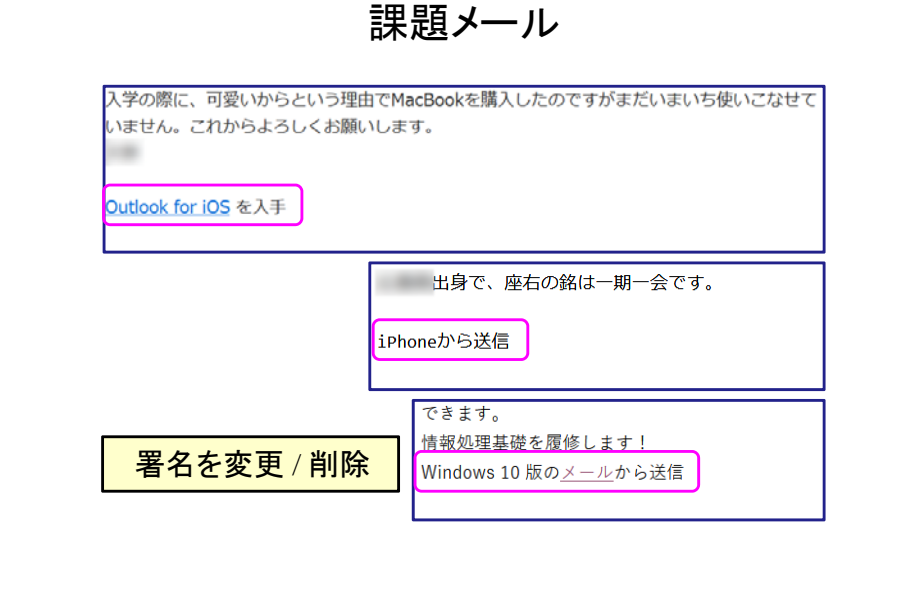

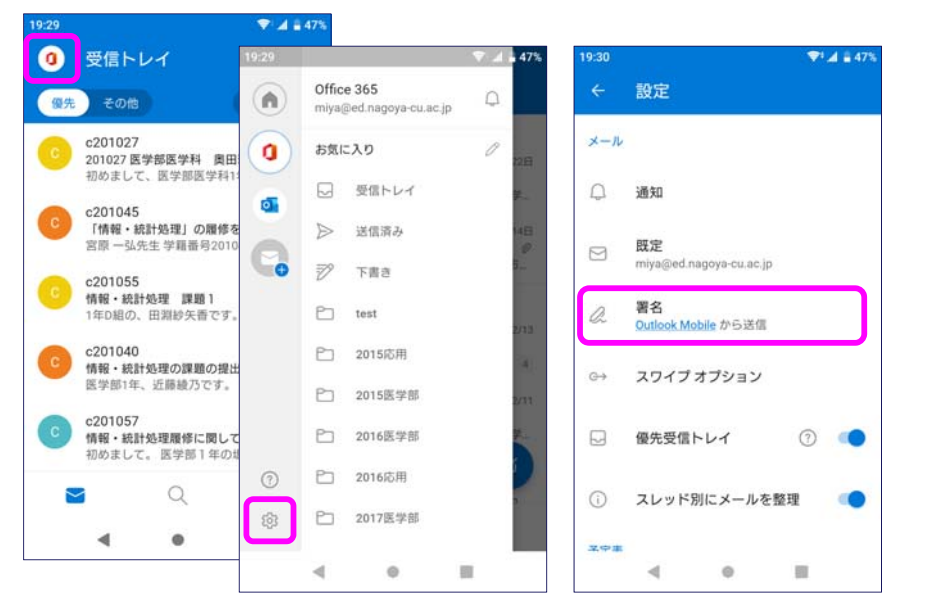

署名の設定 インファイン スポーツ しゅうしゃ しゅうしゃ メールアドレス

## ユーザ名 @ ドメイン名 (サーバ名)

ユーザ名 : 利用者を識別する名前 ドメイン名 : 登録されている組織等を表す @: アットマークと読む

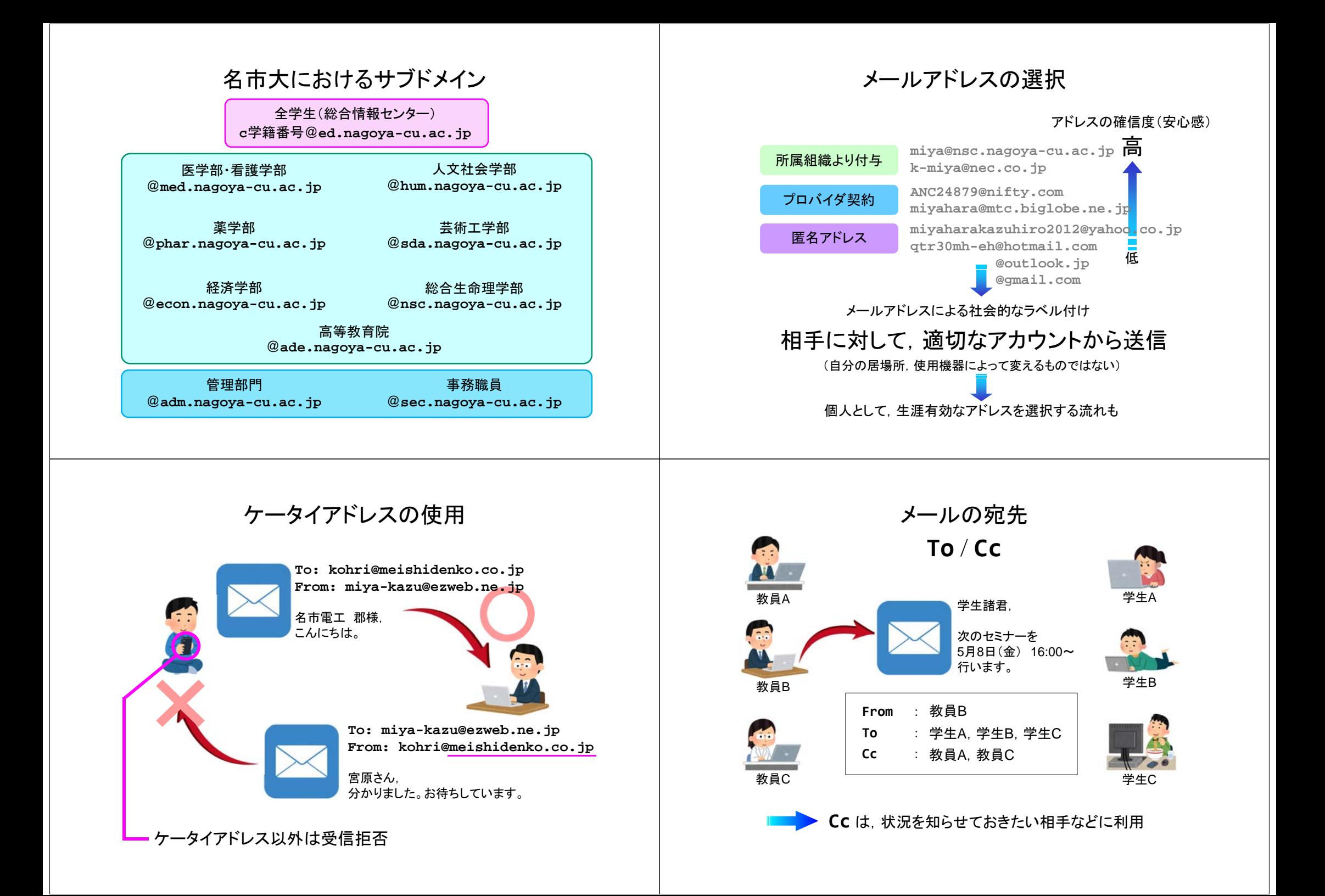

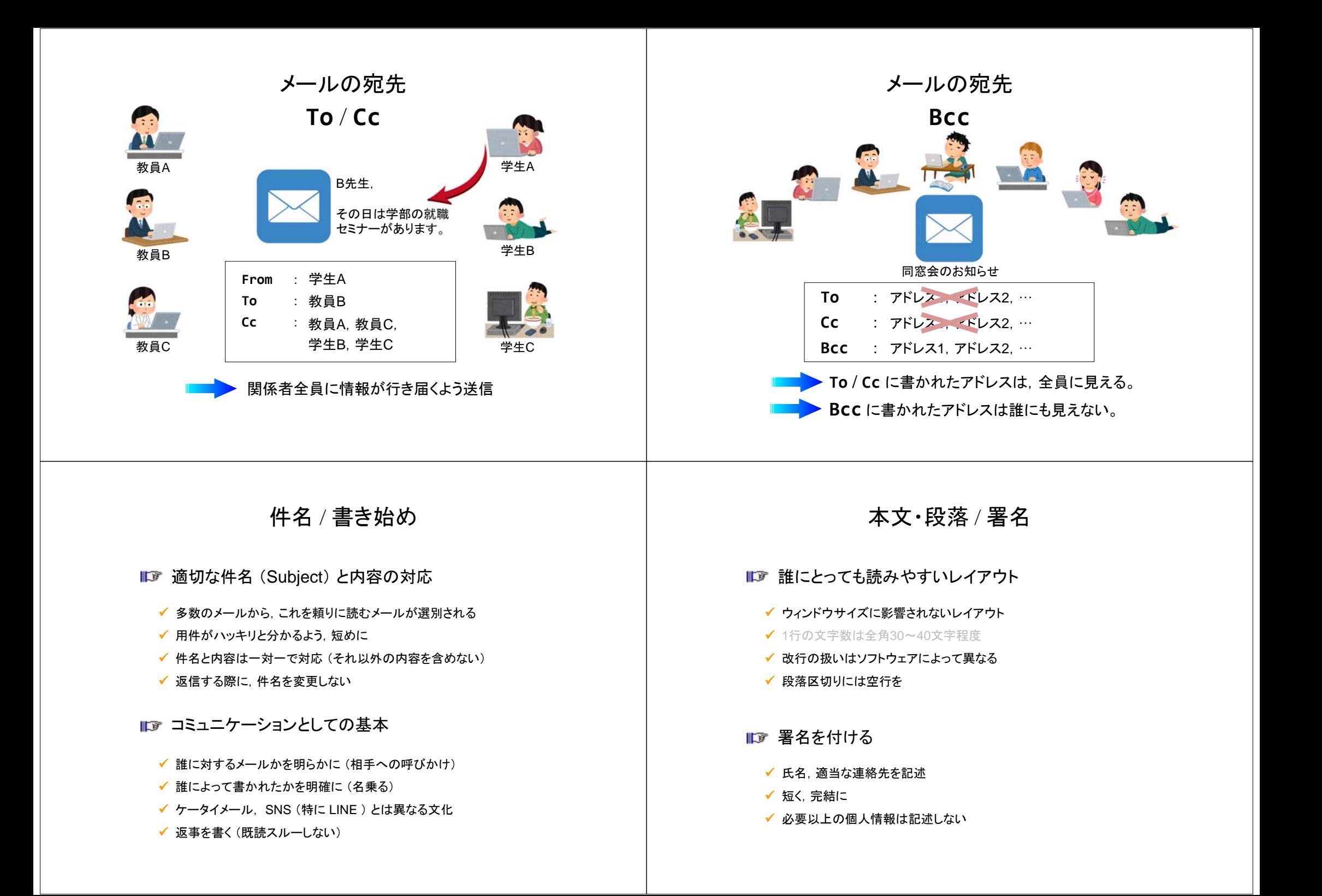

## トラブルを避けるために

- 秘密の用件は書かない
	- ✔ 電子メールのセキュリティはハガキと同等
	- ✔ 間違えた宛先に届いてしまう (読まれてしまう) ことも

### ■■ チェーンメールには応じない

✔ 内容を冷静に判断し検索して調べる, 転送しない

# トラブルを避けるために

## 本文中のWebアドレス(URL)を安易にクリックしない

- ✔ 素性の知れないサイトへはアクセスしない
- ✔ ウイルス, スパイウェア感染の恐れ
- ✔ フィッシング詐欺

#### ■■ 添付ファイルを安易に開かない

- ウイルス
- ✔ 標的型攻撃メール
- ■■ エラーメールへの対処
	- 差出人: MAILER-DAEMON, postmaster
	- キーワード:User Unknown, Host Unknown

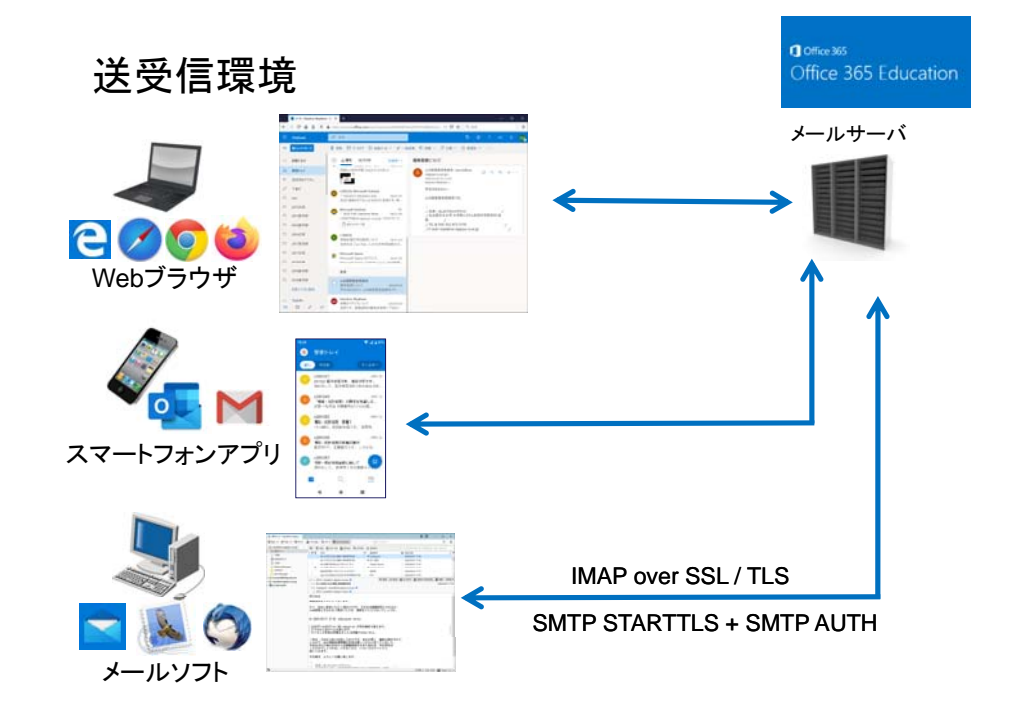

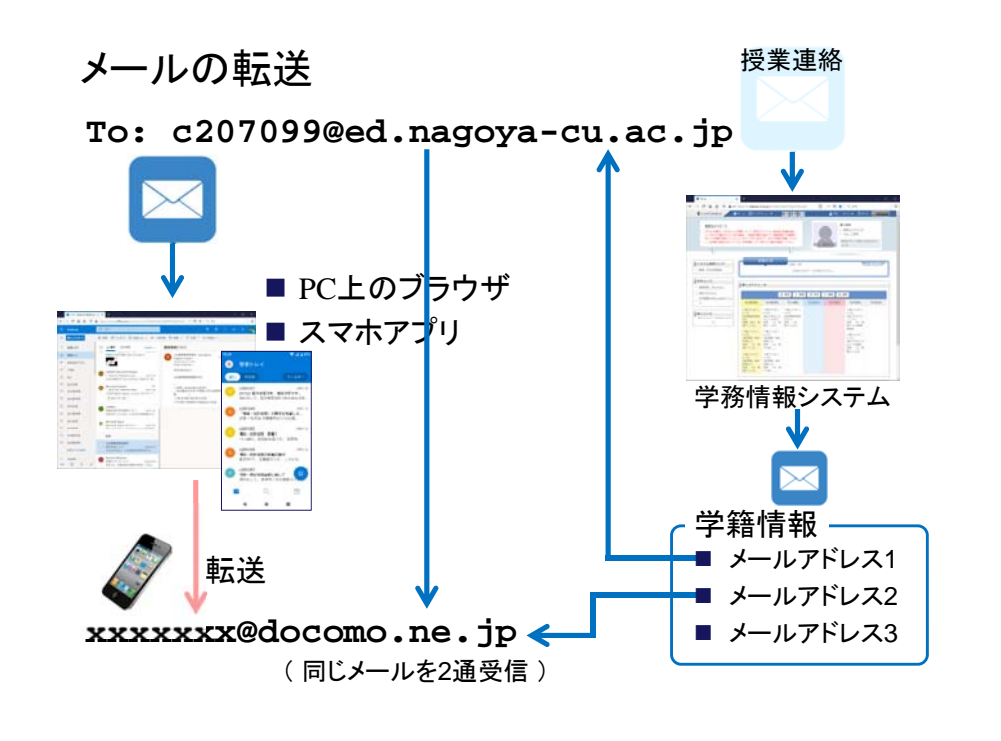

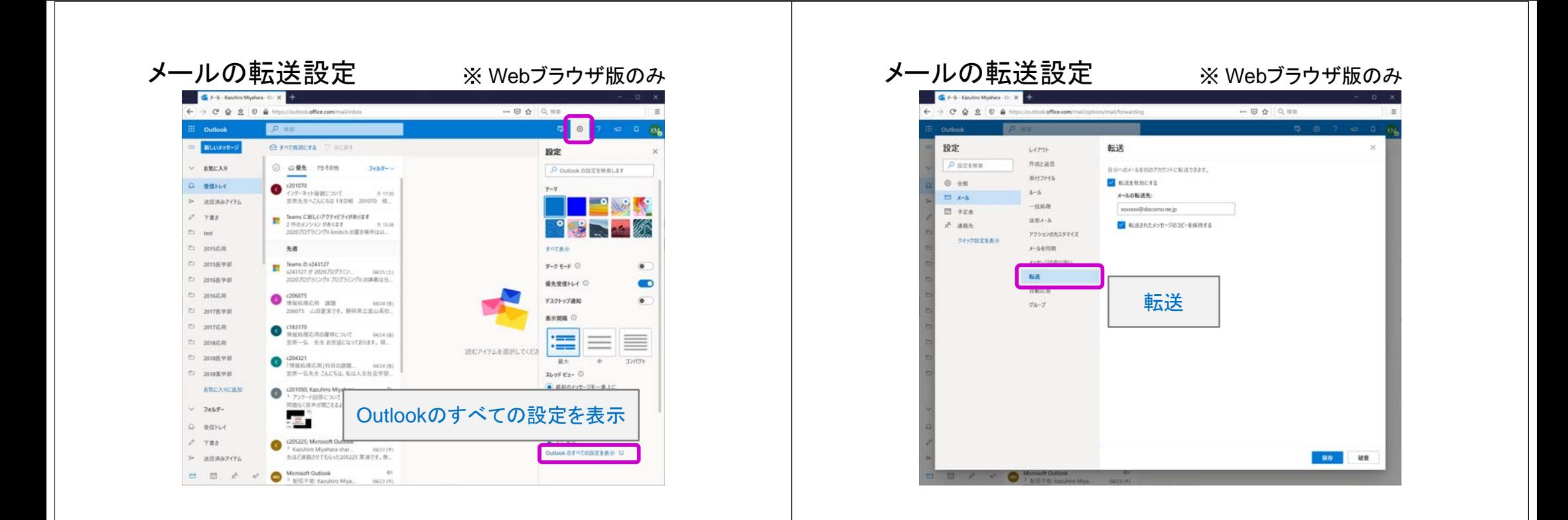

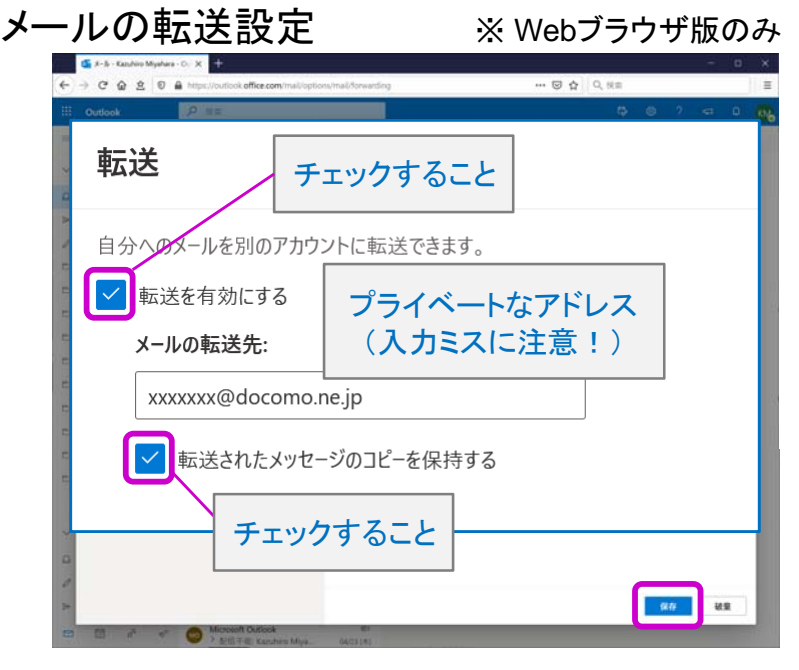